## **Logging a New Help Desk ticket for Network Services:**

The link below will go to the screen for inputting new Help Desk tickets. You may add this link to your desktop for easy access by right clicking on the lower case *e* (see blue arrow below) which will cause the address will be highlighted in blue. While holding down the right button on your mouse, drag the highlighted address to your desktop and release. That will create a shortcut which you can double click to use anytime.

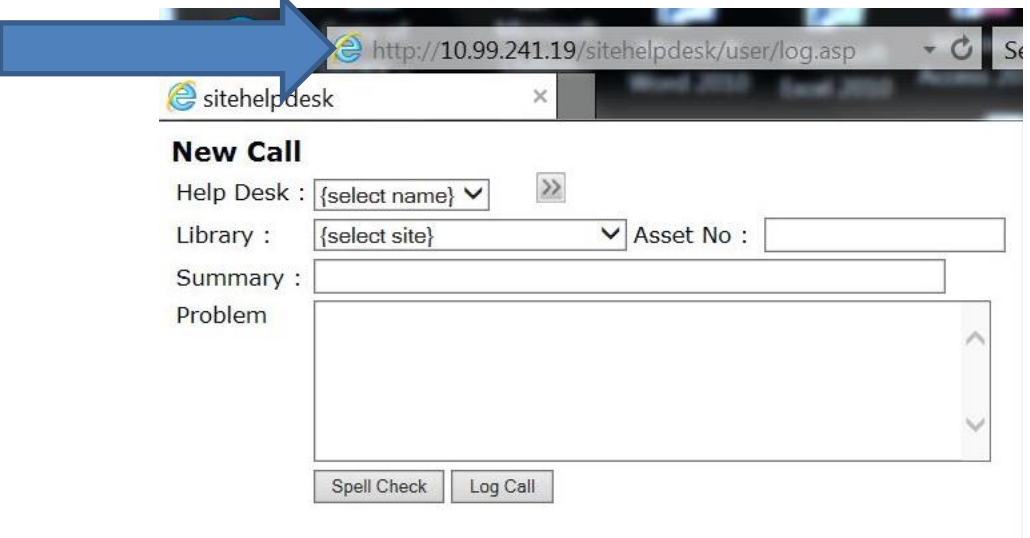

<http://10.99.241.19/sitehelpdesk/user/log.asp>

The "New Call" screen will appear.

Use the drop down arrows to select "Help Desk" and then choose your library from the dropdown list in "Library" (ignore "Asset Number").

In "Summary" give us a short description of the problem.

In "Problem" give us a few more details if you can. If not, repeat the words in "Summary." The system will not create the new ticket if there isn't something in this field.

Click "Log Call" and the ticket will come to us for assignment.

You may also reach the Help Desk using the link and instructions below. <http://librarycommission.wv.gov/What/Pages/Statewide-Library-Network.aspx> (This link will ask for a login and password. Just click "Cancel" and it will work.) Click on:

"What We Do" then "Statewide Library Network" then "Help Desk" button

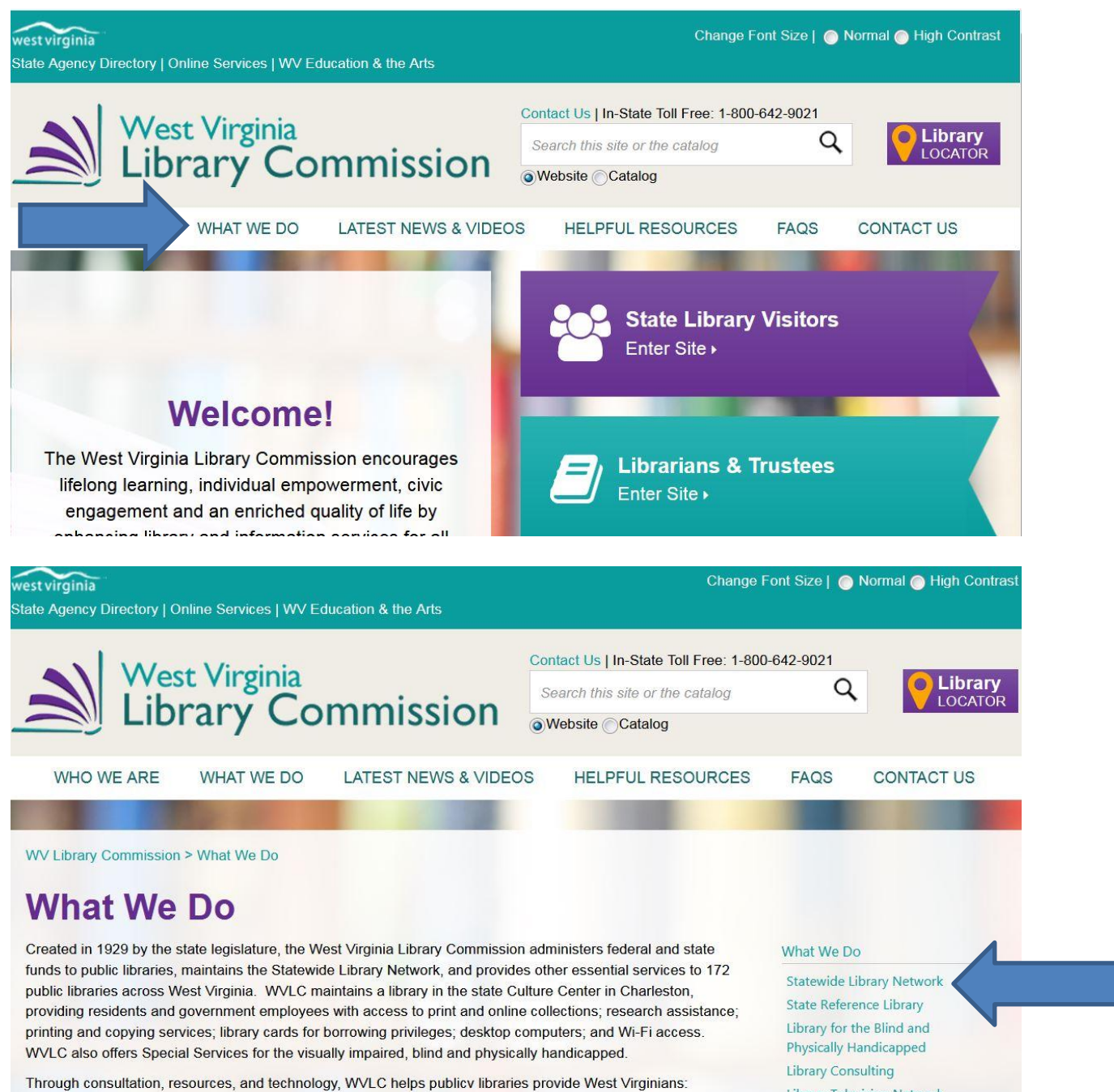

to recourse to meet their educational and informational peodo

**Library Television Network** 

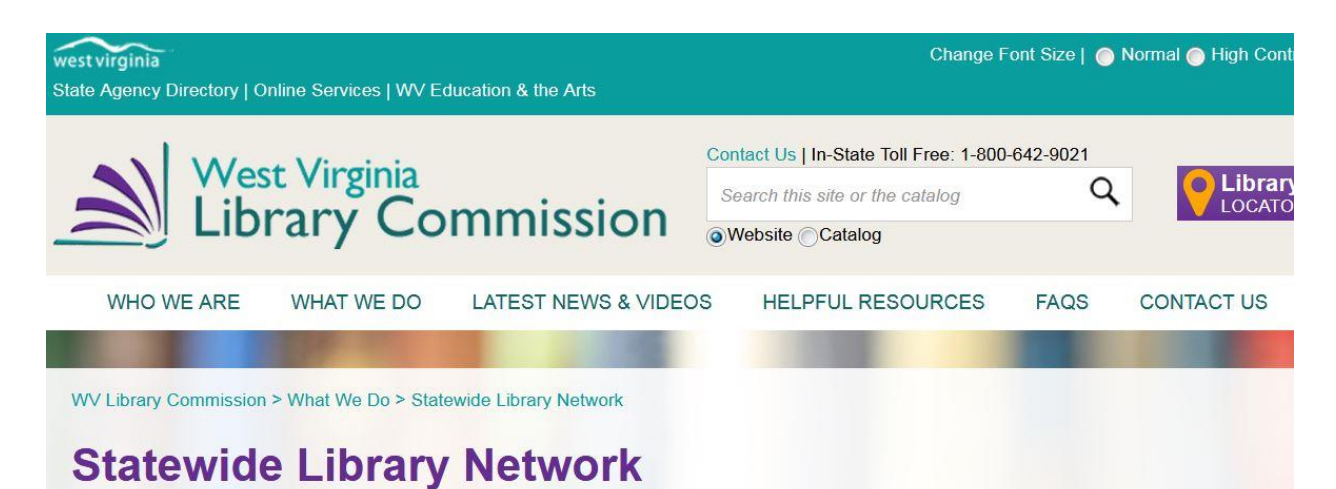

the state.

**Network Services Provides:** 

· Wide and local area networking

The Statewide Library Network enhances electronic linkages among and between libraries in West Virginia while providing connectivity to a world of information to all West Virginia citizens.

The Network consists of 8 metropolitan area networks, as well as 92 library systems representing 150 facilities.

Network Services designs, evaluates, and maintains the Network which provides public libraries with software/hardware installation, internet access, email, FTP and website hosting, firewall support, shared catalogs, and patron databases. Network Services technicians provide daily technical support to public libraries across

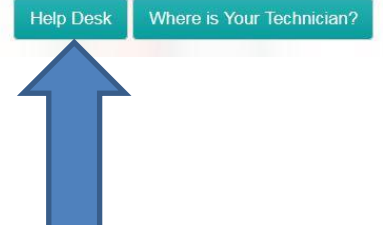

## What We Do

Statewide Library Network **State Reference Library** Library for the Blind and Physically Handicapped **Library Consulting Library Television Network** West Virginia Center for the Book